# Package 'countsimQC'

May 15, 2024

Type Package

Title Compare Characteristic Features of Count Data Sets

Version 1.23.0

Description countsimQC provides functionality to create a comprehensive report comparing a broad range of characteristics across a collection of count matrices. One important use case is the comparison of one or more synthetic count matrices to a real count matrix, possibly the one underlying the simulations. However, any collection of count matrices can be compared.

License  $GPL$  ( $>=2$ )

Encoding UTF-8

Depends  $R$  ( $>= 3.5$ )

**Imports** rmarkdown  $(>= 2.5)$ , edgeR, DESeq2  $(>= 1.16.0)$ , dplyr, tidyr, ggplot2, grDevices, tools, SummarizedExperiment, genefilter, DT, GenomeInfoDbData, caTools, randtests, stats, utils, methods, ragg

RoxygenNote 7.2.3

Suggests knitr, testthat

VignetteBuilder knitr

biocViews Microbiome, RNASeq, SingleCell, ExperimentalDesign, QualityControl, ReportWriting, Visualization, ImmunoOncology

URL <https://github.com/csoneson/countsimQC>

BugReports <https://github.com/csoneson/countsimQC/issues>

git\_url https://git.bioconductor.org/packages/countsimQC

git branch devel

git\_last\_commit 5d1081c

git\_last\_commit\_date 2024-04-30

Repository Bioconductor 3.20

Date/Publication 2024-05-15

Author Charlotte Soneson [aut, cre] (<<https://orcid.org/0000-0003-3833-2169>>)

Maintainer Charlotte Soneson <charlottesoneson@gmail.com>

# <span id="page-1-0"></span>**Contents**

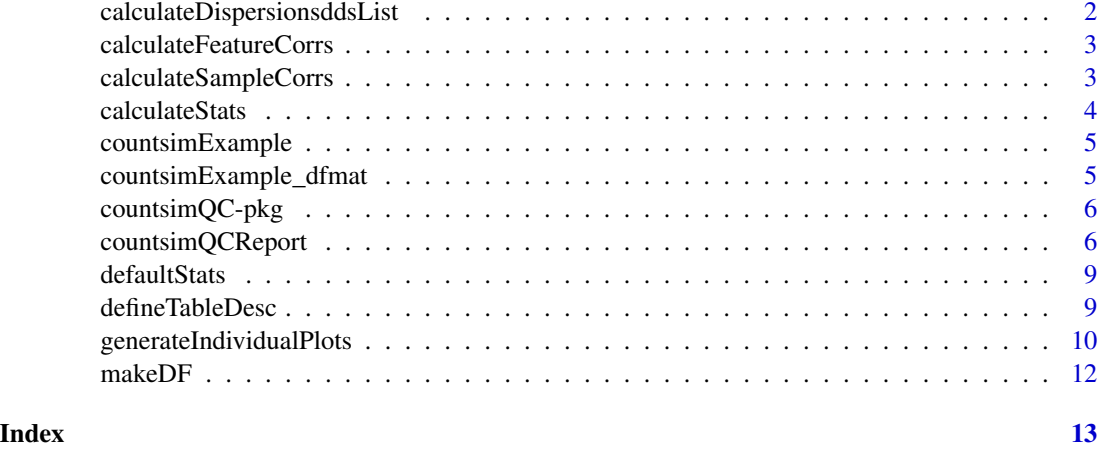

<span id="page-1-1"></span>calculateDispersionsddsList

*Calculate dispersions*

# Description

Calculate the dispersions for each data set in a list of DESeqDataSets, using both edgeR and DE-Seq2.

# Usage

```
calculateDispersionsddsList(ddsList, maxNForDisp)
```
# Arguments

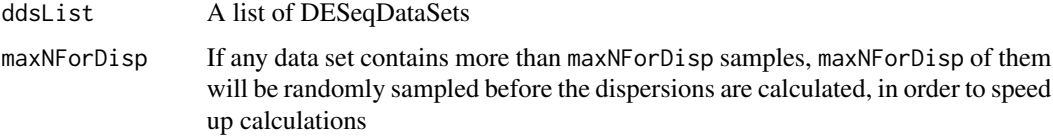

# Value

A list of the same length as the input list. Each element in the list is itself a list, containing a DGEList and a DESeqDataSet with calculated dispersions.

# Author(s)

Charlotte Soneson

<span id="page-2-0"></span>calculateFeatureCorrs *Calculate Spearman correlation between feature pairs*

# Description

Calculate Spearman correlation between feature pairs

#### Usage

calculateFeatureCorrs(ddsList, maxNForCorr)

#### Arguments

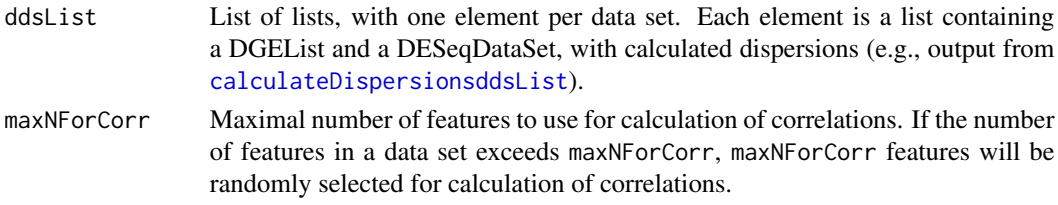

# Value

A data frame with pairwise feature correlations for each data set

# Author(s)

Charlotte Soneson

calculateSampleCorrs *Calculate Spearman correlation between sample pairs*

# Description

Calculate Spearman correlation between sample pairs

# Usage

```
calculateSampleCorrs(ddsList, maxNForCorr)
```
### Arguments

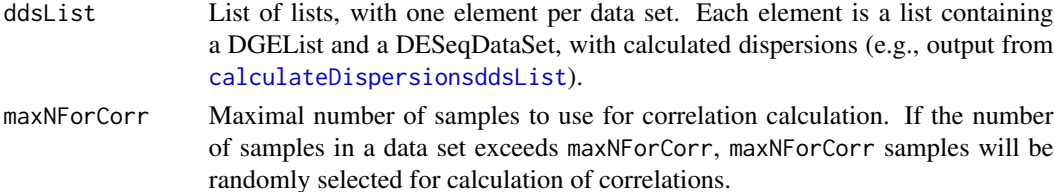

# <span id="page-3-0"></span>Value

A data frame with pairwise sample correlations for each data set

# Author(s)

Charlotte Soneson

calculateStats *Calculate statistics for pairwise comparison of data sets*

# Description

Calculate a range of statistics and p-values for comparison of two data sets.

# Usage

```
calculateStats(
  df,
  ds1,
  ds2,
  column,
  subsampleSize,
  permute = FALSE,
 kmin,
 kfrac,
  xmin,
  xmax
)
```
# Arguments

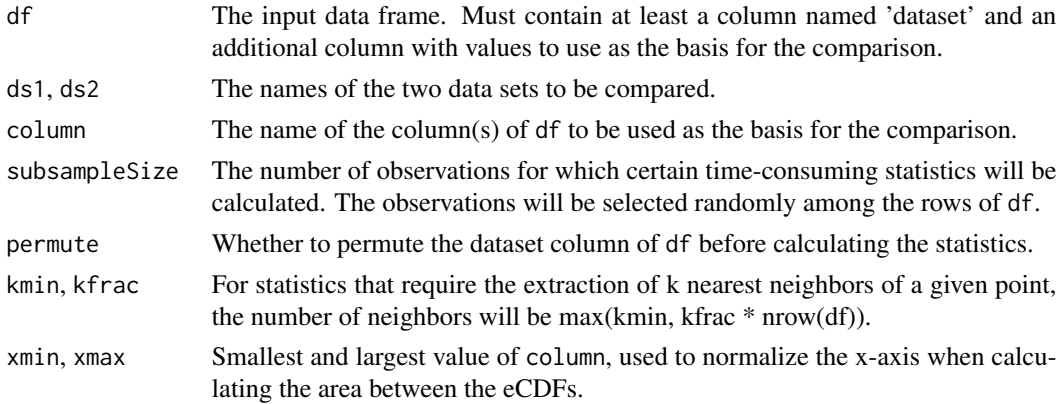

### Value

A vector with statistics and p-values

# <span id="page-4-0"></span>countsimExample 5

#### Author(s)

Charlotte Soneson

countsimExample *Example list with three count data sets*

# Description

A named list with three elements, each corresponding to a (real or simulated) count data set.

#### Usage

countsimExample

#### Format

A named list with three elements, each corresponding to a (real or simulated) count data set.

# Details

The Original data set represents a subset of 10,000 genes and 11 cells from the GSE74596 singlecell RNA-seq data set, obtained from the conquer repository (http://imlspenticton.uzh.ch:3838/conquer/). The Sim1 and Sim2 data sets similarly represent subsets of scRNA-seq data sets simulated with two different simulation methods, using the real GSE74596 data set as the basis for parameter estimation. Each data set is represented as a DESeqDataSet object.

# Value

A named list with three elements, each corresponding to a (real or simulated) count data set.

countsimExample\_dfmat *Example list with three count data sets in different formats*

# Description

A named list with three elements, each corresponding to a (real or simulated) count data set. One of them is provided as a DESeqDataset, one as a count data frame and one as a count matrix.

#### Usage

```
countsimExample_dfmat
```
#### Format

A named list with three elements, each corresponding to a (real or simulated) count data set.

# <span id="page-5-0"></span>Details

The Original data set represents a subset of 10,000 genes and 11 cells from the GSE74596 singlecell RNA-seq data set, obtained from the conquer repository (http://imlspenticton.uzh.ch:3838/conquer/). The Sim1 and Sim2 data sets similarly represent subsets of scRNA-seq data sets simulated with two different simulation methods, using the real GSE74596 data set as the basis for parameter estimation.

# Value

A named list with three elements, each corresponding to a (real or simulated) count data set.

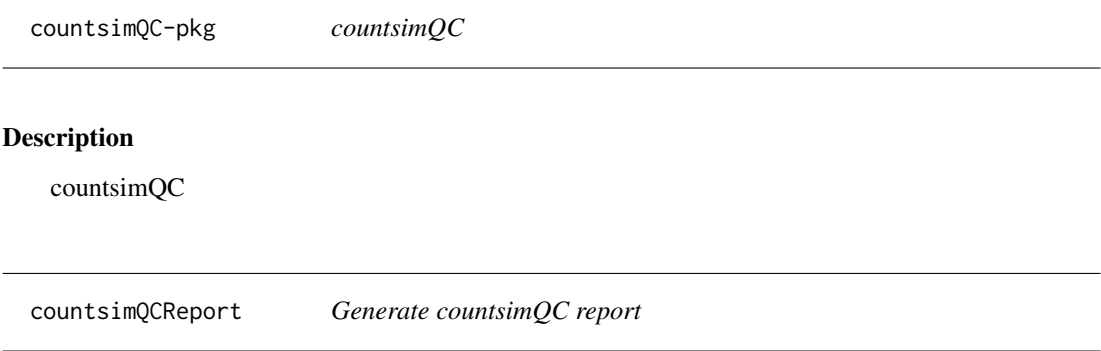

### Description

Generate a report comparing a range of characteristics across a collection of one or more count data sets.

# Usage

```
countsimQCReport(
  ddsList,
  outputFile,
  outputDir = "./",
  outputFormat = NULL,
  showCode = FALSE,
  rmdTemplate = NULL,
  forceOverwrite = FALSE,
  savePlots = FALSE,
  description = NULL,
  maxNForCorr = 500,
  maxNForDisp = Inf,
  calculateStatistics = TRUE,
  subsampleSize = 500,
  kfrac = 0.01,
  kmin = 5,
  permutationPvalues = FALSE,
```
# countsimQCReport 7

```
nPermutations = NULL,
  knitrProgress = FALSE,
  quiet = FALSE,
  ignorePandoc = FALSE,
  useRAGG = FALSE,dpi = 96,
  ...
\overline{\phantom{a}}
```
# Arguments

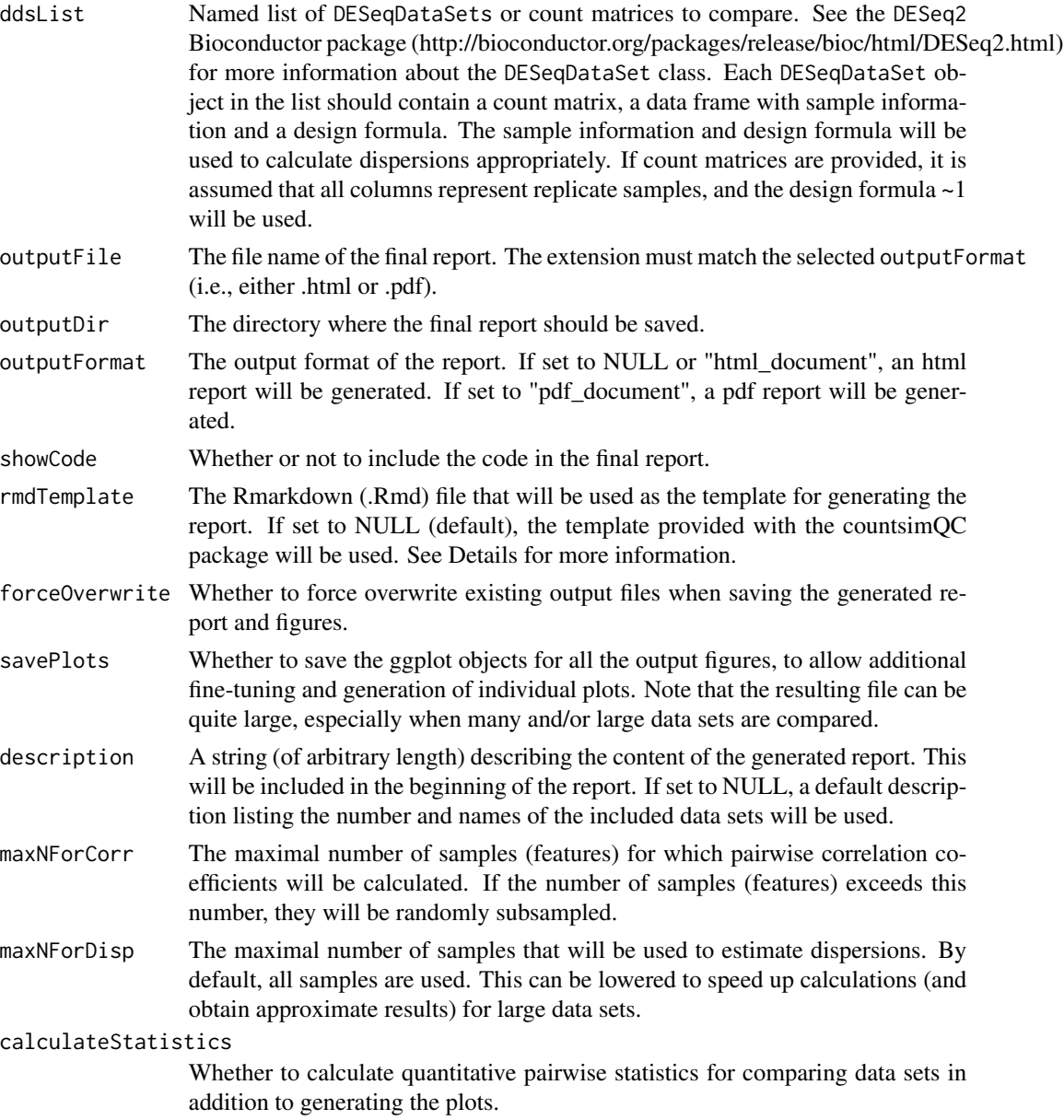

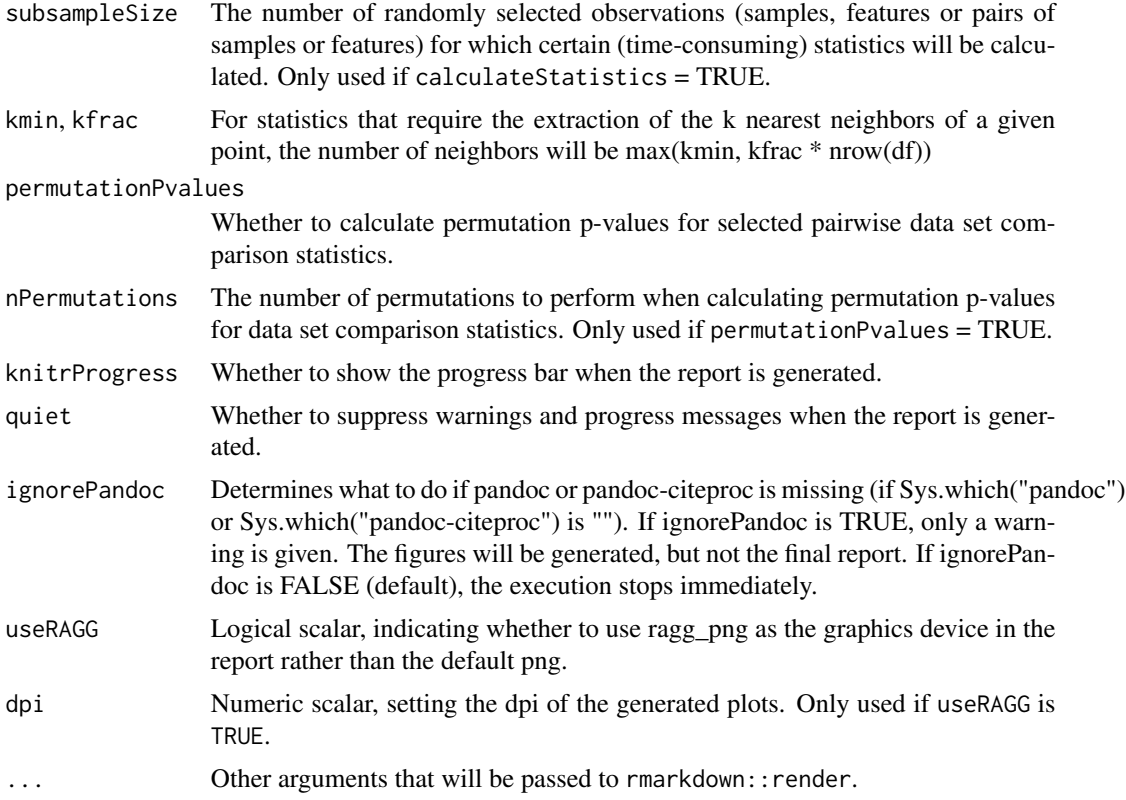

# Details

When the function is called, the template file (specified by rmdTemplate) will be copied into the output folder, and rmarkdown:: render will be called to generate the final report. If there is already a .Rmd file with the same name in the output folder, the function will raise an error and stop, to avoid overwriting the existing file. The reason for this behaviour is that the copied template in the output folder will be deleted once the report is generated.

# Value

No value is returned, but a report is generated in the outputDir directory.

# Author(s)

Charlotte Soneson

#### Examples

```
## Load example data
data(countsimExample)
## Not run:
## Generate report
countsimQCReport(countsimExample, outputDir = "./",
                 outputFile = "example.html")
```
#### <span id="page-8-0"></span>defaultStats 9

## End(Not run)

defaultStats *Return a vector of NA scores*

# Description

Return a vector of NA scores

# Usage

defaultStats(n, withP = FALSE)

# Arguments

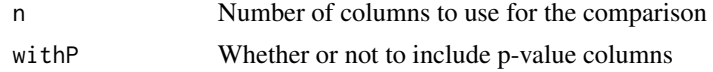

# Value

A vector with NA values for all applicable statistics

# Author(s)

Charlotte Soneson

defineTableDesc *Define table descriptions*

# Description

Generate the text that describes the content of the tables generated by makeDF.

# Usage

```
defineTableDesc(
  calculateStatistics,
  subsampleSize,
 kfrac,
  kmin,
  obstype,
  aspect,
  minvalue,
  maxvalue,
```

```
permutationPvalues,
  nPermutations,
  nDatasets
\mathcal{L}
```
# Arguments

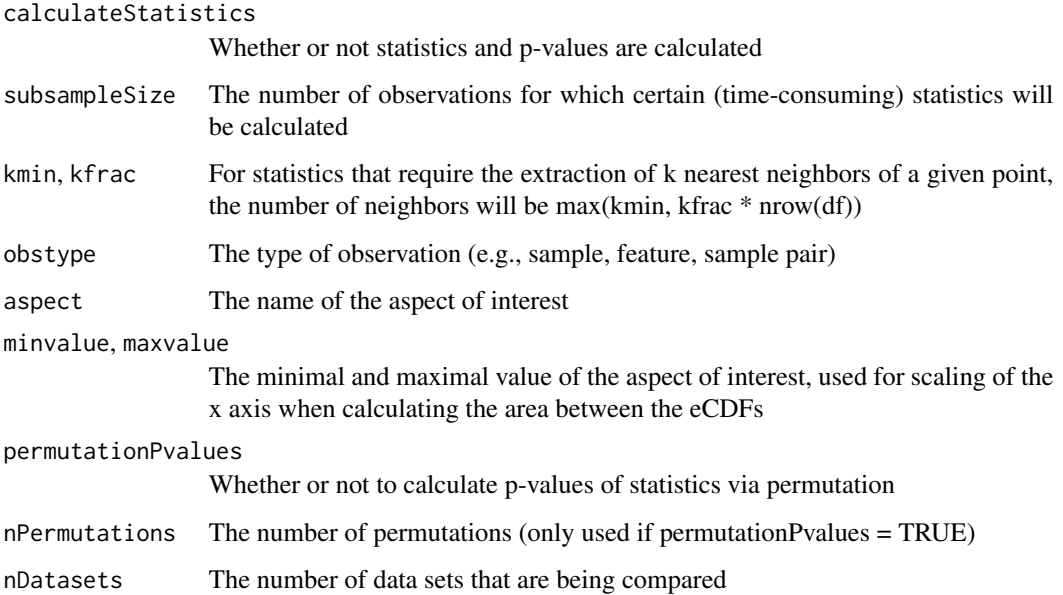

# Value

A list with two text strings in markdown format: one for tables based on a single data column, and one for tables based on two data columns

# Author(s)

Charlotte Soneson

generateIndividualPlots

*Generate individual plots from countsimQCReport output*

# Description

Generate separate plots for all evaluation criteria using the collection of ggplot objects that can be saved when generating a countsimQC report (by setting savePlots = TRUE).

generateIndividualPlots 11

# Usage

```
generateIndividualPlots(
  ggplotsRds,
  device = "png",outputDir = "./".nDatasets = 2
\mathcal{L}
```
# Arguments

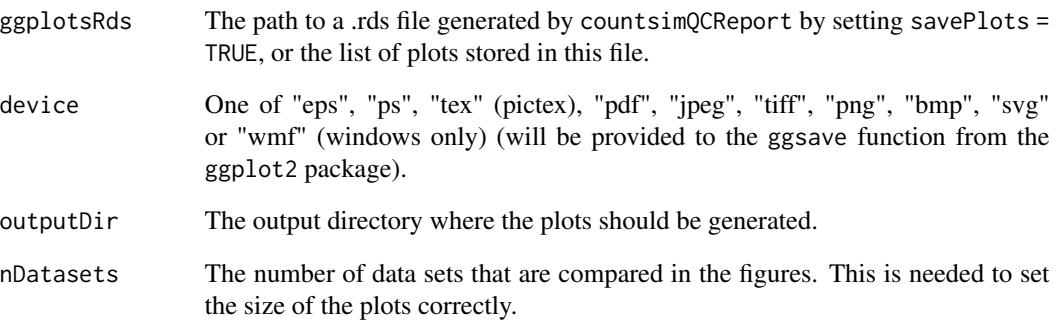

# Value

Nothing is returned, but plots are generated in the designated output directory.

# Author(s)

Charlotte Soneson

# Examples

```
## Load example data
data(countsimExample)
## Not run:
## Generate report
countsimQCReport(countsimExample, outputDir = "./",
                 outputFile = "example.html", savePlots = TRUE)
## Generate individual plots
generateIndividualPlots("example_ggplots.rds", nDatasets = 3)
```
## End(Not run)

# <span id="page-11-0"></span>Description

Construct a data frame containing statistics and p-values for pairwise comparison of data sets.

# Usage

```
makeDF(
  df,
  column,
  permutationPvalues,
  nPermutations,
  subsampleSize,
  kmin,
  kfrac
\overline{\phantom{0}}
```
# Arguments

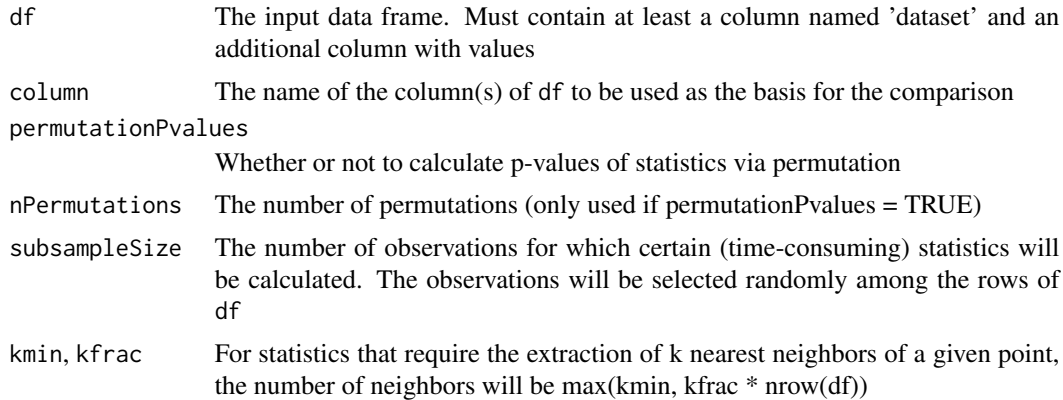

#### Value

A data table with statistics and p-values for pairwise comparisons of data sets, based on the provided column

# Author(s)

Charlotte Soneson

# <span id="page-12-0"></span>Index

∗ datasets countsimExample, [5](#page-4-0) countsimExample\_dfmat, [5](#page-4-0) ∗ internal calculateDispersionsddsList, [2](#page-1-0) calculateFeatureCorrs, [3](#page-2-0) calculateSampleCorrs, [3](#page-2-0) calculateStats, [4](#page-3-0) defaultStats, [9](#page-8-0) defineTableDesc, [9](#page-8-0) makeDF, [12](#page-11-0) calculateDispersionsddsList, [2,](#page-1-0) *[3](#page-2-0)* calculateFeatureCorrs, [3](#page-2-0) calculateSampleCorrs, [3](#page-2-0) calculateStats, [4](#page-3-0) countsimExample, [5](#page-4-0) countsimExample\_dfmat, [5](#page-4-0)

```
countsimQC-pkg, 6
countsimQCReport, 6
```
defaultStats, [9](#page-8-0) defineTableDesc, [9](#page-8-0)

generateIndividualPlots, [10](#page-9-0)

makeDF, [12](#page-11-0)